Année 2005–2006 — Session de Septembre 2006

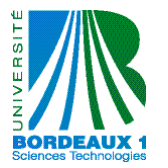

Parcours: INF2, MAT2 Date: 5 Septembre 2006 Code UE: INF101 Durée: 1h30 Épreuve de : Initiation à la programmation

Épreuve de G. Bianchi, F. Pereyrol, M. Zeitoun

Notes de cours, TD, TP autorisées. Autres documents interdits. Le barème comporte 20 points et est donné à titre indicatif. On pourra utiliser la fonction lire\_entier() du cours, et les fonctions de la bibliothèque standard. Sauf mention contraire, on pourra utiliser les fonctions des questions précédentes, même si elles n'ont pas été écrites.

Exercice 1 (4pts) Répondre par vrai ou faux aux questions suivantes. Il n'est pas demandé de justification. Ici, vrai signifie « toujours vrai » et faux signifie « pas toujours vrai ». Barème:  $+0.5$  pour une réponse juste,  $-0.5$  pour une réponse fausse.

- 1. Si a, j et i sont déclarées de type int, l'instruction  $a = 2 \cdot j i$ ; provoque un effet de bord.
- 2. Si t est un pointeur, l'expression \*(t+j+1) est équivalente à l'expression t[j+1].
- 3. Si u et v sont deux tableaux de même type et même taille l'instruction u = v; recopie le contenu de chaque case de v dans la case correspondante de u.
- 4. La séquence suivante est incorrecte en C :

$$
\begin{array}{ll}\n\textbf{char } c;\\
\textbf{char } p[10], *q;\\
p = q = &c \n\end{array}
$$

- 5. Dans un tableau de char, il est impossible d'écrire au delà de la première case contenant '\0'.
- 6. L'expression  $((++) + (i-)$  s'évalue en 4 lorsque i vaut initialement 1.
- 7. Pour pouvoir créer un fichier exécutable, il faut qu'au moins un fichier d'en-tête contienne une définition de la fonction main.
- 8. La fonction **long** calcul\_suite(**int** <sup>a</sup>, **int** <sup>n</sup>) { **if**  $(n == 0)$ **return** a; **return** 2 \* calcul\_suite(a, n+1); }

calcule le *n*-ième terme de la suite de terme général  $u_n = a \cdot 2^n$ .

Exercice 2 (4pts) 1. Écrire une fonction void supprime\_dernier\_car(char \*s) qui supprime le dernier caractère d'une chaîne de caractères s ayant longueur non nulle.

Exemple: si s vaut "abcd", elle vaudra "abc" après l'appel supprime\_dernier\_car(s).

2. Écrire une fonction void supprime\_car(int pos, char  $\ast$ s) qui supprime le caractère à la position pos > 0 d'une chaîne de caractères <sup>s</sup>, et décale d'une position vers la gauche les caractères qui le suivent. Si pos est supérieur ou égal à la longueur de s, la fonction ne fera rien.

Exemple: si s vaut "dessous", elle vaudra "dessus" après l'appel supprime\_car(4,s).

3. Écrire une fonction int position\_car(char c, char \*s) qui retourne la position de la première occurrence du caractère <sup>c</sup> dans la chaîne <sup>s</sup>. Si <sup>c</sup> n'apparaît pas dans <sup>s</sup>, la fonction retourne −1.

Exemple: si s est la chaîne "toto" et c le caractère 'o', la fonction retournera 1.

4. Écrire une fonction void supprime(char c, char \*s) qui, en utilisant les fonctions précédentes, supprime toute occurrence du caractère c dans la chaîne s.

Exercice 3 (3pts) On considère les deux suites définies par

$$
u_0 = 1
$$
,  $u_n = 2u_{n-1} + v_{n-1}$  si  $n \ge 1$ ,  
\n $v_0 = 2$ ,  $v_n = u_{n-1} - v_{n-1}$  si  $n \ge 1$ .

- 1. Écrire deux fonctions mutuellement récursives calculant le n-ième terme de chaque suite.
- 2. Sans utiliser les fonctions précédentes, écrire un programme sans argument sur la ligne de commande, et qui
	- a. demande à l'utilisateur un entier positif n,
	- b. alloue un tableau u de taille n et y range les n premiers termes de la suite  $(u_k)_{k\geq 0}$ ,
	- c. alloue un tableau v de taille n et y range les n premiers termes de la suite  $(v_k)_{k\geq 0}$ ,
	- d. affiche les  $n$  premiers termes de chaque suite.

Exercice 4 (4pts) Écrire une fonction prenant comme arguments deux tableaux d'entiers T1 et T2 et deux entiers n1 et n2, et qui renvoie le nombre de valeurs des n1 premières cases de T1 qui sont aussi présentes dans au moins une des n2 premières cases de T2. La fonction supposera, sans le vérifier, que T1 a au moins n1 cases, que T2 a au moins n2 cases, et qu'aucune valeur n'apparaît deux fois dans T1.

Exemple: si T1 vaut {0, 2, 8, 7, 4, 9}, n1 vaut 5, T2 vaut {0, 4, 3, 0, 0, 1, 9, 4}, n2 vaut 8, la fonction retournera 2. Les 2 valeurs communes sont 0 et 4 (pas 9 car il apparaît en 6ème position dans T1 et n1 vaut seulement 5).

Exercice 5 (2pt) On dit qu'un mot de longueur 2d est un carré s'il est obtenu en répétant deux fois le même mot de longueur d (ici, un mot est simplement une suite de lettres).

Exemple: Le mot *toto* est un carré obtenu en répétant deux fois le mot to; le mot bonbon est un carré obtenu en répétant deux fois le mot bon. Le mot vide, correspondant en C à la chaîne "" de longueur 0, est un carré obtenu en répétant deux fois le mot vide.

Écrire une fonction bool est\_carre(char \*s); retournant true si s est un carré, et false sinon.

Exercice 6 (3pts) Détailler précisément le comportement du programme suivant.

#include <stdio.h>

```
int *x1[1];
int main(void)
{
   int **p, *s, t;
   t = 5;p = x1;x1[0] = &;;*x1[0] = 1;s = *p;printf("%d %d %d\n", **p, *s, t);
   return EXIT_SUCCESS;
}
```
Dessiner et expliquer l'évolution de l'état de la mémoire jusqu'à l'appel à printf(), en précisant l'évolution de leurs valeurs, et en particulier les liens entre variables de type pointeur et emplacements pointés par ces variables.